**American Community Survey** PostgreSQL Database Integration **Census** 

# **PROJECT PROPOSAL**

US Census American Community Survey 2012 PostgreSQL Database Integration

April 2014 rev 1405

## Overview:

The **America Community Survey** (ACS) is a collection of data products distributed periodically by the U.S. Federal Government [1] – the ACS 2012 5 year study was published in December 2013. There exist a very limited set of tools to directly access the vast statistical content therein.

### Proposal:

Ingest and index the contents of the ACS 2012 5 Year product using widely available database technology. Publish the scripts and procedures used as GPL free software. (valueadd front-ends or other uses are left to interested parties)

### Technical Details and Proof-of-Concept:

State-by-state ingestion has been performed on a trial basis, for California, New Hampshire, Maine and Colorado, using a combination of PostgreSQL and python language scripts. [2] The result is ~1480 database tables per state, with summary data for thousands of standardized geographical entities, including county, census tract and metropolitan statistical areas (MSA).

## Some Questions and Answers on the Proposed Project:

#### *What benefit does this provide to a user that isn't already provided by the Census API?*

 Local storage and retrieval creates a responsive research environment not currently available with online search; SQL access to all tables; enables graphical styling of data using a wide variety of toolchains; enables data exploration, visualization, and re-aggregation of data.

#### *Can you provide an example of an anticipated use case?*

Build visualizations of sets of data using available software toolchains

 A researcher knows the name of a table of interest (in census nomenclature) – query for all available geographies for that summary; query for all available geographies under a primary geography, available for that summary (e.g. all census blocks in Los Angeles county)

 A researcher does not know the specific field names in tables of interest – explore the tables using SQL wildcards to find available data.

 A researcher wants to get a non-standard summary of tables, built with standardized geographical entities – write a SQL query to aggregate and export the custom set.

- [1] [https://www.census.gov/acs/www/about\\_the\\_survey/american\\_community\\_survey/](https://www.census.gov/acs/www/about_the_survey/american_community_survey/)
- [2] http://ct.light42.com/www\_shared/Census\_Misc/census20125\_desc0.txt.bz2

*Signatures are being gathered of interested parties to substantiate the effort and enable a resource gathering inquiry.*

Parties with Interest in this Project:

Dr. Jon Stiles Executive Director, Census Research Data Center (RDC) UC Berkeley representative ICPSR; The Roper Center; Census State Data Center University of California, Berkeley - Nathaniel Roth Programmer IV-Supervisor Information Center for the Environment (ICE) Department of Environmental Science & Policy University of California Davis

- Raymond Yee Lecturer, School of Information, UC Berkeley

Dr. Saleh Elmohamed Senior Researcher, Mathematics and Engineering Cornell University; UC Berkeley EECS, College of Engineering

- Garlynn Woodsong Project Manager, Urban Design / Transportation Planning Calthorpe and Associates

*(add your name and title here)*

-

#### Technical Appendix A: Q&A on database details

```
== General
-- where is the base data ?
http://www2.census.gov/acs2012_5yr/summaryfile/2008-2012_ACSSF_By_State_All_Tables/
== Tables
-- what tables are available ? (disregard imputations tables)
SELECT 
 distinct(table_subject_area)
FROM 
   acs20125_tables_list
ORDER BY
 table subject area;
# - -SELECT
 table indb name,
 table subject area,
   table_universe,
  table_title
FROM 
  acs20125_tables_list
WHERE
 table subject area <> 'Imputations'
ORDER BY
 table subject area,
  table_universe, 
 table title;
-- what geographies are available ? 
SELECT geoid, geo name
FROM acs20125 geo defs ca
ORDER BY length(geoid), geoid;
select length(geoid) as geoid len, count(*) from acs20125 geo defs ca
group by length(geoid)
order by length(geoid);
 geoid_len | count 
-----------+-------
        9 | 12 -- statewide summary
 11 | 53 -- congressional district
12 | 186 -- counties; Combined Statistical Area (CSA);
                                              Senate dist; Assm Dist
        13 | 216 -- Native Am reservations<br>14 | 3189 -- Census-designated place
        14 | 3189 -- Census-designated place (CDP); School districts<br>16 | 114 -- more Native Am reservations
              114 -- more Native Am reservations
         17 | 2284 -- Census county division (CCD); Urban Area (ua); Urban Cluster (uc)
        http://www.census.gov/geo/reference/ua/urban-rural-2010.html<br>18 | 8203 -- tracts; more Native Am resrv
                     -- tracts; more Native Am resrv
         19 | 23438 -- block groups; metro areas
        22 | 2245 -- CCDs<br>28 | 12842 -- cens
                     -- census tracts
Note there are close to 900 tables populated with 21513 rows each
      one row per geoid. So not all of these entities are represented.
  In this system, the geoid is found by JOINing to acs20125 seq metadata
   getting the e logrecno, and JOINing to acs20125 geo defs ca
== Table 60
     (pick an example table and describe it in detail)
SELECT.
table indb name,
table_id, table_seq_num,
table title, table subject area,
table_universe
FROM acs20125 tables list
WHERE
table indb name = 'acs mtable 60 raw';
```

```
table_indb_name | acs_mtable_60_raw<br>table_id | B05006
table_id | B0500<br>table_seq_num | 0010<br>hable_id=
table seq num
table title | PLACE OF BIRTH FOR THE FOREIGN-BORN POPULATION IN THE UNITED STATES
table subject area | Foreign Birth
table universe | Universe: Foreign-born population excluding population born at sea
+ - --- What does the table id for table 60 mean ?
https://ask.census.gov/faq.php?id=5000&faqId=1687
B05006 => 
  B \rightarrow base table
  05 -> Foreign Born; Citizenship; Year or Entry; Nativity
   006 -> sixth table in this category
-- display table 60
   emit .csv header from acs20125 table cols list; emit .csv from acs mtable 60 raw
-- what are the columns of table 60 ?
SELECT table col, table col orig
FROM acs20125 table cols list
where
table indb name = 'acs mtable 60 raw'
order by pkey;
-- what are the locations for each row of acs mtable 60 raw
SELECT 
   a.pkey as mtable_60_pkey, 
   g.geoid, 
   g.geo_name 
FROM 
   public.acs20125_seq_metadata, 
  public.acs20125_geo_defs_ca g,
   public.acs_mtable_60_raw_ca a
WHERE 
   g.logrecno = acs20125_seq_metadata.e_logrecno AND
  a.seq metadata key = acs20125 seq metadata.pkey
ORDER BY
   a.pkey;
# - -mtable 60 pkey; geoid; geo name
1355322;"04000US06";"California"
1355332;"04001US06";"California -- Urban"
1355342;"04043US06";"California -- Rural"
1355352;"040A0US06";"California -- In metropolitan or micropolitan statistical area"
1355362;"040C0US06";"California -- In metropolitan statistical area"
1355392;"040E0US06";"California -- In micropolitan statistical area"
1355422;"040G0US06";"California -- Not in metropolitan or micropolitan statistical area"
1355432;"040H0US06";"California -- Not in metropolitan statistical area"
1355442;"05000US06001";"Alameda County, California"
1355452;"05000US06003";"Alpine County, California"
1355762;"05000US06065";"Riverside County, California"
1355772;"05000US06067";"Sacramento County, California"
1355782;"05000US06069";"San Benito County, California"
1356002;"05000US06113";"Yolo County, California"
1356012;"05000US06115";"Yuba County, California"
1356022;"06000US0600190020";"Alameda CCD, Alameda County, California"
1356032;"06000US0600190200";"Berkeley CCD, Alameda County, California"
1356042;"06000US0600191070";"Fremont CCD, Alameda County, California"
1356052;"06000US0600191260";"Hayward CCD, Alameda County, California"
1356062;"06000US0600191660";"Livermore-Pleasanton CCD, Alameda County, California"
1356072;"06000US0600192230";"Oakland CCD, Alameda County, California"
1356082;"06000US0600391890";"Markleeville CCD, Alpine County, California"
 ...
1358782;"06000US0607992860";"San Luis Obispo CCD, San Luis Obispo County, California"
1358792;"06000US0608191215";"Half Moon Bay CCD, San Mateo County, California"
1358802;"06000US0608192870";"San Mateo CCD, San Mateo County, California"
1358812;"06000US0608193170";"South San Francisco CCD, San Mateo County, California"
1358822;"06000US0608390378";"Carpinteria CCD, Santa Barbara County, California"
```
-[ RECORD 1 ]------+--------------------------------------------------------------------

```
-- What are the population values, table 60, for any county, labelled ?
SELECT
   a.pkey as mtable_60_pkey, 
   g.geoid, 
   g.geo_name,
a.mtbl \overline{60} col 1 as "Europe",
a.mtbl_60_col_2 as " Northern Europe",
a.mtbl_60_col_12 as " Western Europe",
a.mtbl_60_col_20 as " Southern Europe",
a.mtbl_60_col_26 as " Eastern Europe",
a.mtbl_60_col_45 as "Asia",
a.mtbl<sup>60</sup>col<sup>46</sup> as " Eastern Asia",
a.mtbl_60_col_54 as " South Central Asia",
a.mtbl_60_col_65 as " South Eastern Asia",
a.mtbl_60_col_76 as " Western Asia",
a.mtbl_60_col_89 as "Africa",
a.mtbl_60_col_90 as " Eastern Africa",
a.mtbl_60_col_95 as " Middle Africa",
a.mtbl_60_col_98 as " Northern Africa",
a.mtbl<sup>60</sup>col<sup>104</sup> as " South Africa",
a.mtbl_60_col_114 as "Oceania",
a.mtbl_60_col_120 as "Americas",
a.mtbl<sup>60</sup>col<sup>145</sup> as " South America",
a.mtbl_60_col_121 as " Latin America",
a.mtbl 60 col 122 as " Caribbean",
a.mtbl_60_col_158 as "Canada"
FROM 
 public.acs20125 seq metadata,
  public.acs20125_geo_defs_ca g,
  public.acs mtable 60 raw ca a
WHERE 
   g.logrecno = acs20125_seq_metadata.e_logrecno AND
  a.seq metadata key = acs20125 seq_metadata.pkey AND
   g.geoid ~ '^05000US06'
ORDER BY
   g.geo_name;
-[ RECORD 1 ]-------+-----------------------------------
mtable_60_pkey | 7013303
geoid | 05000US06001
geo name \hskip1cm | Alameda County, California
Europe | 29836
Northern Europe | 7220<br>
Western Europe | 8037<br>
Southern Europe | 5450<br>
Eastern Europe | 9047
 Western Europe
Southern Europe
Eastern Europe<br>Asia
                     | 271146<br>| 103636
 Eastern Asia
 South Central Asia | 65314
  South Eastern Asia | 96637
 Western Asia | 5195
Africa | 10276<br>Eastern Africa | 4843
Eastern Africa
 Middle Africa | 478<br>Northern Africa | 1873
 Northern Africa | 1873<br>South Africa | 1913
South Africa
Oceania | 7286<br>Americas | 1453
                      | 145345<br>| 10378
 South America | 10378<br>Latin America | 140289
Latin America | 14028<br>Caribbean | 2386
Caribbean<br>Canada
                       Canada | 5026
```
...

```
-- What are the population values, table 60, for Alameda County ?
SELECT 
  a.pkey as mtable_60_pkey, 
  g.geoid, 
  g.geo_name,
  a.*
FROM 
 public.acs20125_seq_metadata, 
 public.acs20125_geo_defs_ca g, 
   public.acs_mtable_60_raw_ca a
WHERE 
 g.logrecno = acs20125_seq_metadata.e_logrecno AND
 a.seq_metadata_key = acs20125_seq_metadata.pkey AND
```
 $g.\overline{geoid} = '050000000001'$ 

```
ORDER BY
```
a.pkey;

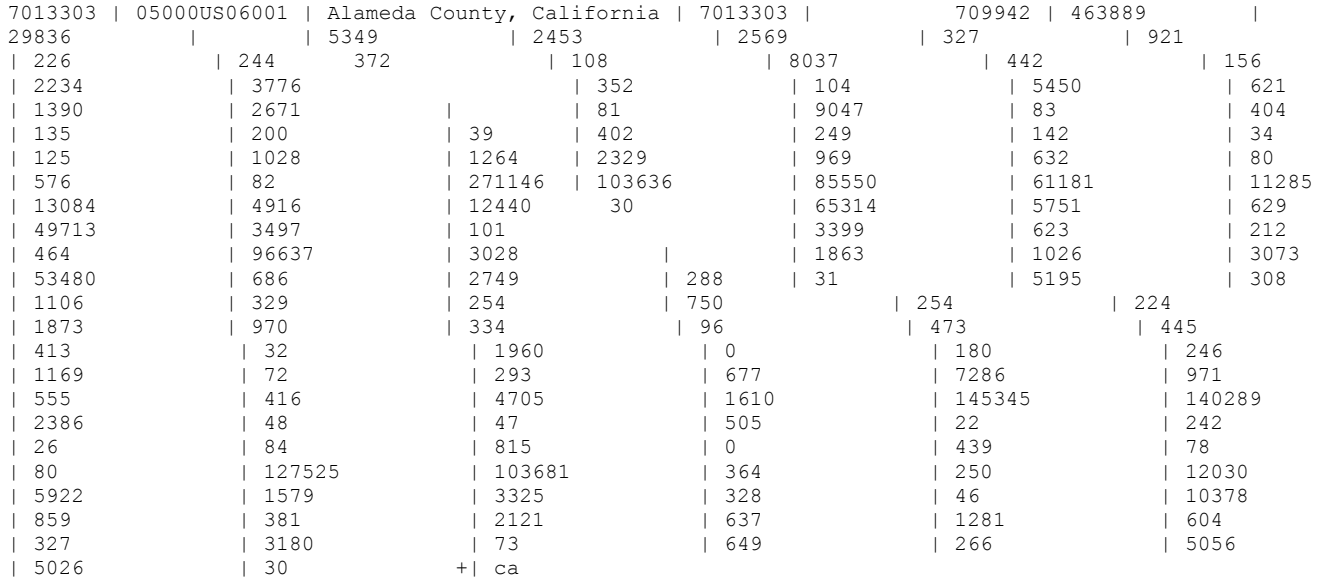